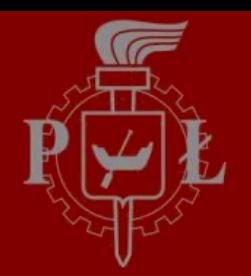

#### RTM Carrier Status

### RTM Carrier HW/FW/SW Status

Presenter: Aleksander Mielczarek, DMCS

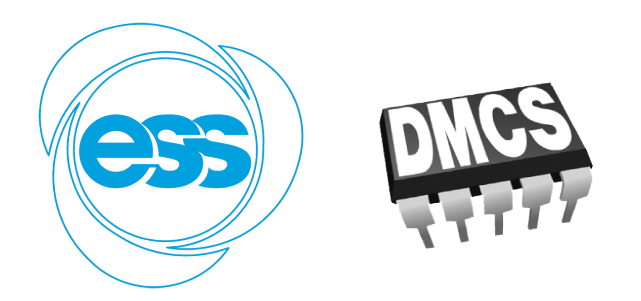

2019-03-22, Lund

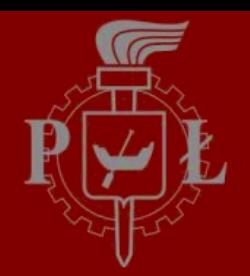

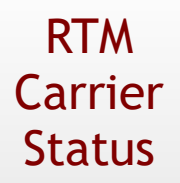

# Status **RTM Carrier Status**

# **Part 1 of 3: Hardware**

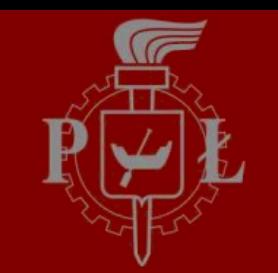

## RTM Carrier Hardware Status

RTM Carrier Status

- Evaluated 2 prototype revisions,
- Small improvements in MMC area,
- No changes to FPGA surroundings,
- Prepared production of 50 boards,
- Assembly next month,
- Major components already at NCBJ.

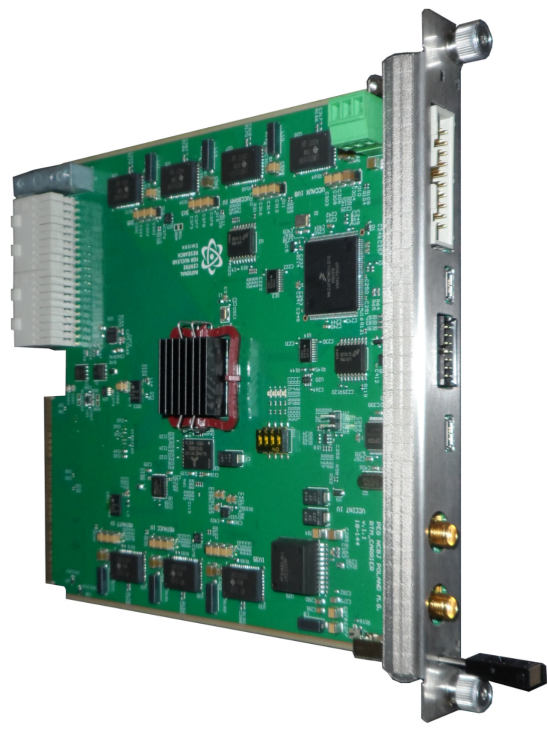

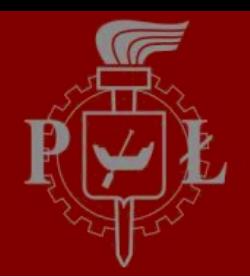

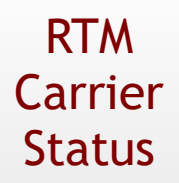

## **RTM Carrier Status**

# **Part 2 of 3: Firmware**

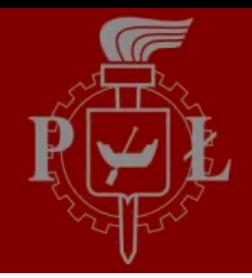

## RTM Carrier Firmware **–** Overview

RTM Carrier Status

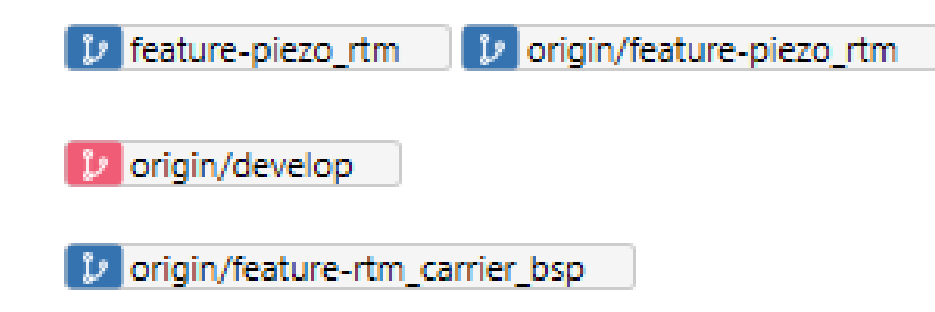

Code is based on the FPGA Firmware Framework,

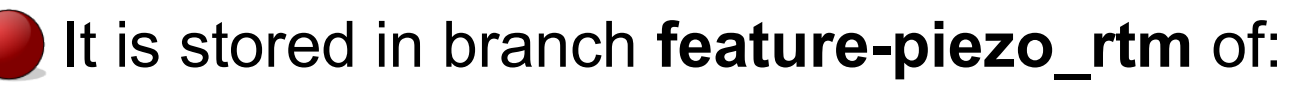

[https://bitbucket.org/europeanspallationsource/ess\\_fpga\\_framework/src/](https://bitbucket.org/europeanspallationsource/ess_fpga_framework/src/)

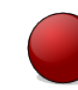

A bit behind the development branch,

The firmware is divided into 4 parts:

- Framework core (ESS),
- RTM Carrier BSP (NCBJ),
- Piezo Control Device RSP (DMCS),
- RTM Carrier PCD Application (DMCS).

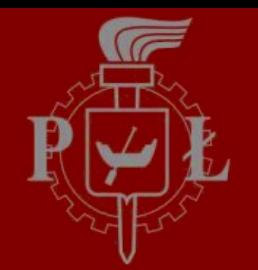

## RTM Carrier Firmware **– Block Diagram**

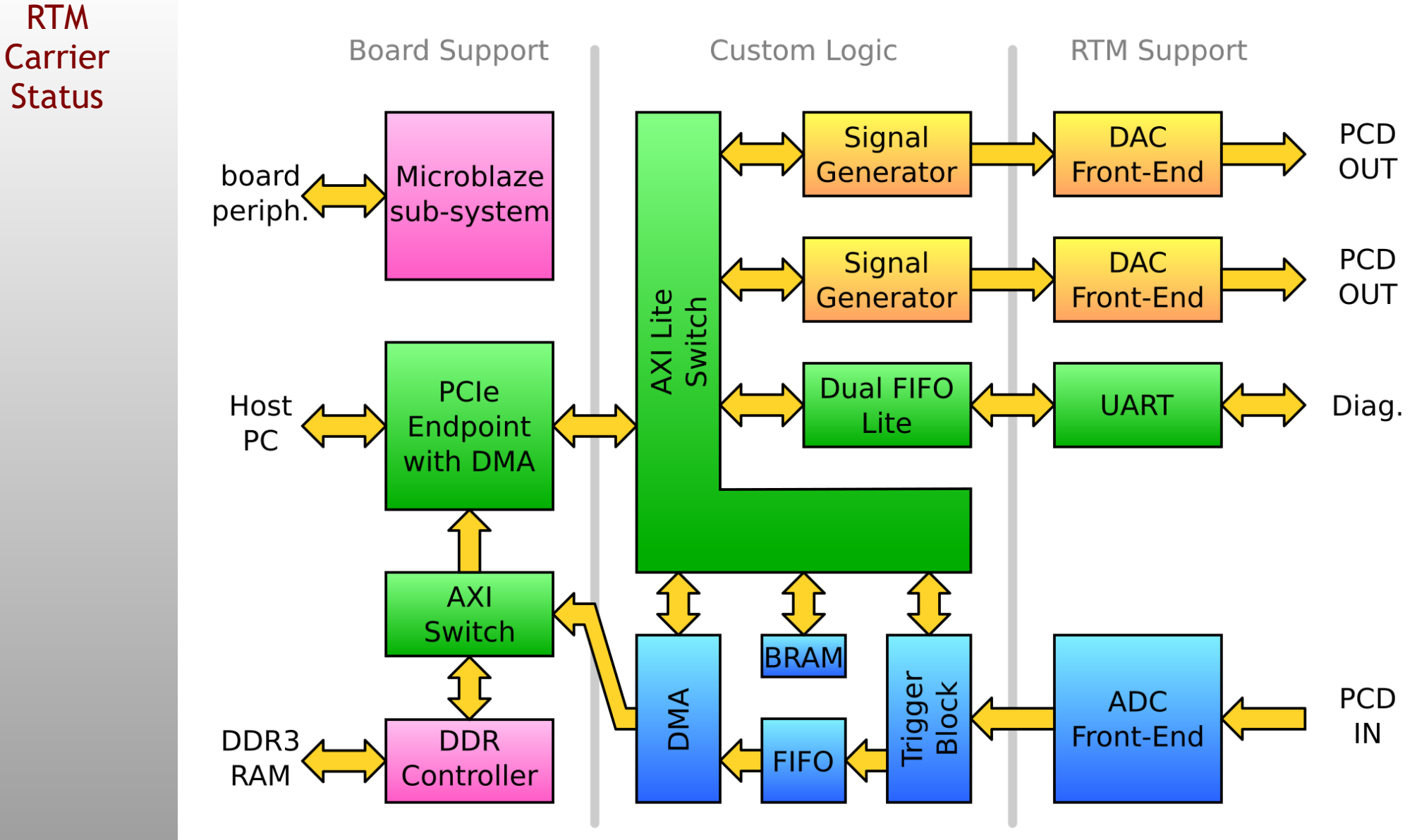

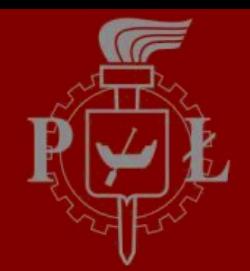

## RTM Carrier Firmware **– Next Steps**

RTM Carrier **Status** 

Use the external trigger in place of the "oscilloscope trigger"

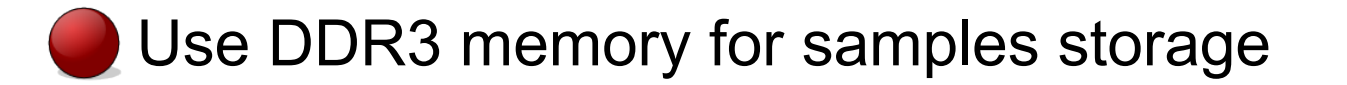

Integrate with current development branch (how to generate framework core regbank/register bank.cfg?)

Update the BSP (requests to NCBJ):

Provide working memory controller

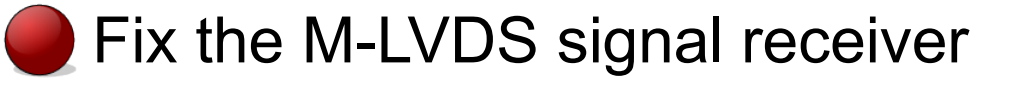

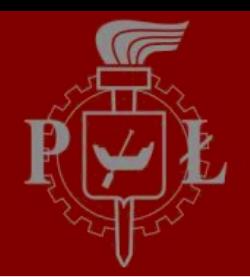

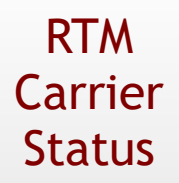

## **RTM Carrier Status**

**Part 3 of 3: Software**

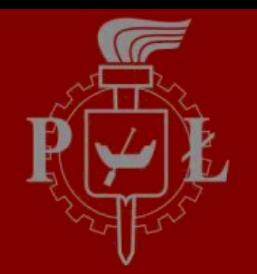

RTM Carrier Software

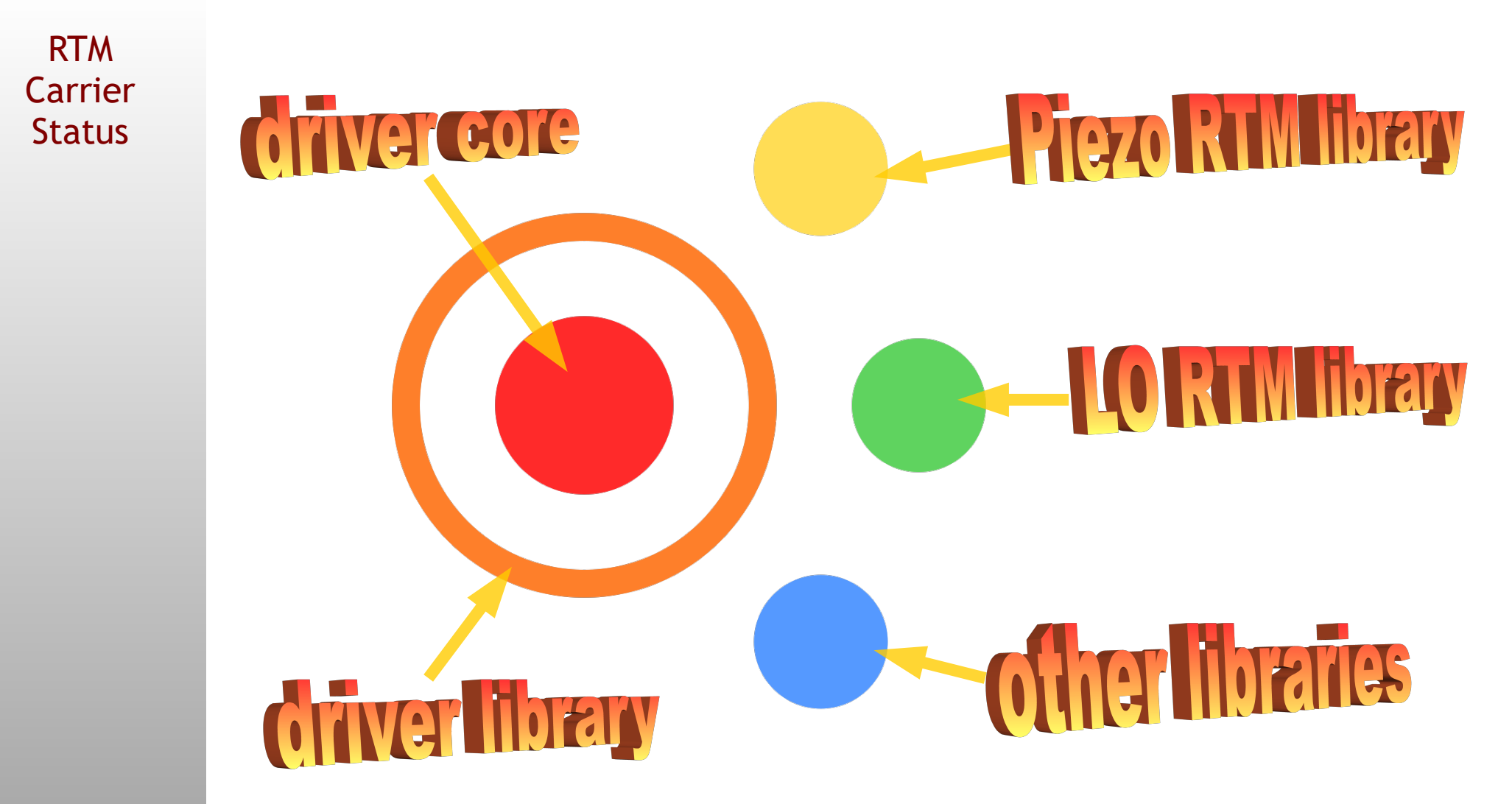

**<https://bitbucket.org/europeanspallationsource/ics-xdriver-core/src/master/> <https://bitbucket.org/europeanspallationsource/ics-xdriver-lib/src/master/> <https://bitbucket.org/europeanspallationsource/ics-pcd-lib/src/master/>**

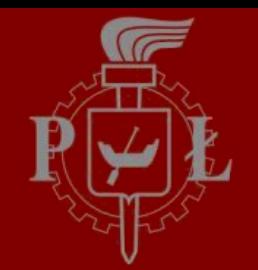

## RTM Carrier Software **– Driver**

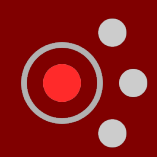

RTM Carrier Status

Base code – Xilinx XDMA driver:

GPL-licensed

Only two modifications:

Getting the address space size (useful for mmap)

Support of seeking in the register space

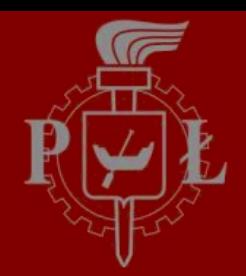

RTM Carrier Status

The driver library:

Manages open file descriptors

Handles register access

Provides DMA file descriptors

Includes simple register read/write application

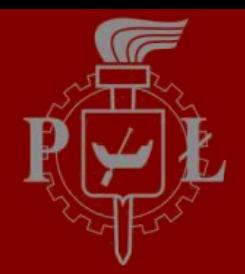

RTM Carrier **Status** 

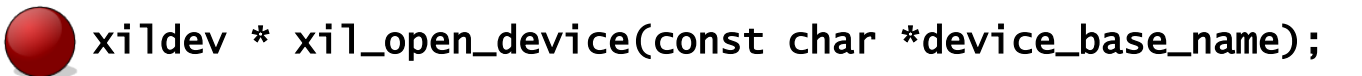

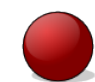

int xil\_close\_device(xildev \*dev);

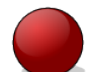

unsigned int xil\_get\_bar\_size(xildev \*dev);

int xil\_get\_c2h\_fd(xildev \*dev, unsigned int channel);

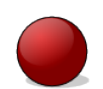

int xil\_get\_h2c\_fd(xildev \*dev, unsigned int channel);

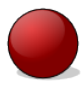

int xil\_read\_reg(xildev \*dev, uint32\_t address, uint32\_t \*value); int xil\_write\_reg(xildev \*dev, uint32\_t address, uint32\_t value);

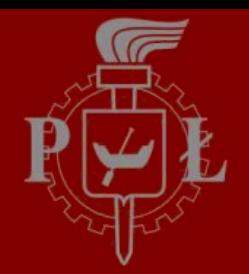

RTM Carrier Status

 $$./xi1-rw -h$ ESS Xilinx Driver register read/write utility Read : ./xil-rw <dev\_name> -r <address> [<count>] Write: ./xil-rw <dev\_name> -w <address> <value>

Example: ./xil-rw /dev/xdma0 -r 0x80000 16

\$ ./xil-rw /dev/xdma0 -r 0x80000 4 User BAR size 4194304 [0x00080000] = 0x00000000 [0x00080004] = 0x00000000  $\sqrt{0 \times 000800081} = 0 \times 00000004$  $\sqrt{0 \times 0008000C} = 0 \times 00000000$ 

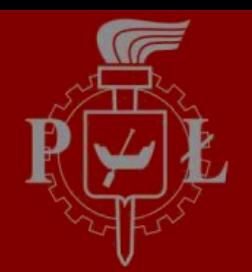

RTM Carrier Status

The PCD library:

Provides API for piezo actuator

Provides API for piezo sensor

Provides functions to communicate with the diagnostic processor on the RTM

Includes two applications: one for generator mode, one for sensor mode

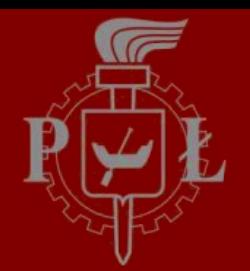

RTM Carrier Status

int pcd\_gen\_set\_active(xildev \*dev, int channel, bool enabled); int pcd\_gen\_get\_active(xildev \*dev, int channel, bool \*enabled); int pcd\_gen\_set\_amplitude(xildev \*dev, int channel, float amplitude); int pcd\_gen\_get\_amplitude(xildev \*dev, int channel, float \*amplitude); int pcd\_gen\_set\_offset(xildev \*dev, int channel, float offset); int pcd\_gen\_get\_offset(xildev \*dev, int channel, float \*offset); int pcd\_gen\_set\_frequency(xildev \*dev, int channel, float freq); int pcd\_gen\_get\_frequency(xildev \*dev, int channel, float \*freq); int pcd\_gen\_set\_trigger(xildev \*dev, int channel, bool external); int pcd\_gen\_get\_trigger(xildev \*dev, int channel, bool \*external); int pcd\_gen\_set\_delay(xildev \*dev, int channel, float delay); int pcd\_gen\_get\_delay(xildev \*dev, int channel, float \*delay); int pcd\_gen\_load\_samples(xildev \*dev, int channel, int16\_t \*samples, unsigned num\_samples):

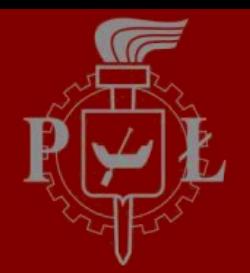

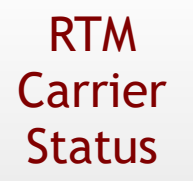

int pcd\_osc\_trigger\_arm(xildev \*dev, enum PcdTriggerType trig); int pcd\_osc\_set\_pre\_trigger(xildev \*dev, bool enabled); int pcd\_osc\_get\_pre\_trigger(xildev \*dev, bool \*enabled); int pcd\_osc\_set\_sample\_count(xildev \*dev, uint16\_t sample\_count); int pcd\_osc\_get\_sample\_count(xildev \*dev, uint16\_t \*sample\_count); int pcd\_osc\_set\_trigger\_channel(xildev \*dev, uint8\_t channel); int pcd\_osc\_get\_trigger\_channel(xildev \*dev, uint8\_t \*channel); int pcd\_osc\_set\_trigger\_delay(xildev \*dev, uint8\_t trig\_delay); int pcd\_osc\_get\_trigger\_delay(xildev \*dev, uint8\_t \*trig\_delay); int pcd\_osc\_set\_sample\_dropping(xildev \*dev, uint8\_t samples\_to\_drop); int pcd\_osc\_get\_sample\_dropping(xildev \*dev, uint8\_t \*samples\_to\_drop); int pcd\_osc\_set\_trigger\_level(xildev \*dev, int16\_t level); int pcd\_osc\_get\_trigger\_level(xildev \*dev, int16\_t \*level);

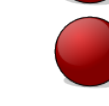

int pcd\_osc\_read\_data(xildev \*dev, SensorSample \*storage, uint32\_t num\_samples);

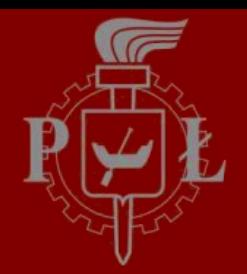

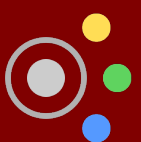

RTM Carrier Status

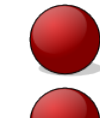

int pcd\_init(xildev \*dev);

const char \* pcd\_error\_string(int error\_code);

int pcd\_mcu\_clear(xildev \*dev);

int pcd\_mcu\_tx(xildev \*dev, uint8\_t \*tx\_data, uint16\_t num\_bytes);

int pcd\_mcu\_rx(xildev \*dev, uint8\_t \*rx\_data, uint16\_t max\_num\_bytes);

int pcd\_dma\_reset(xildev \*dev);

int pcd\_dma\_write\_descriptor(xildev \*dev, uint8\_t desc\_no, uint64\_t addr,  $u\bar{1}nt3\bar{2}$  t length):

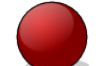

int pcd\_dma\_start(xildev \*dev, uint8\_t num\_descriptors);

int pcd\_dma\_stop(xildev \*dev);

int pcd\_dma\_is\_running(xildev \*dev, bool \*result);

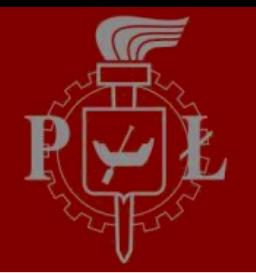

RTM Carrier **Status** 

\$./pcd-gen -h

```
ESS Piezo Control Device - generator test utility
```
Usage:

```
./pcd-gen [-d <dev_file>] [-m <command>] [-c <channel>] [-p] [-ADFOPSTW <param>]
```
Arguments:

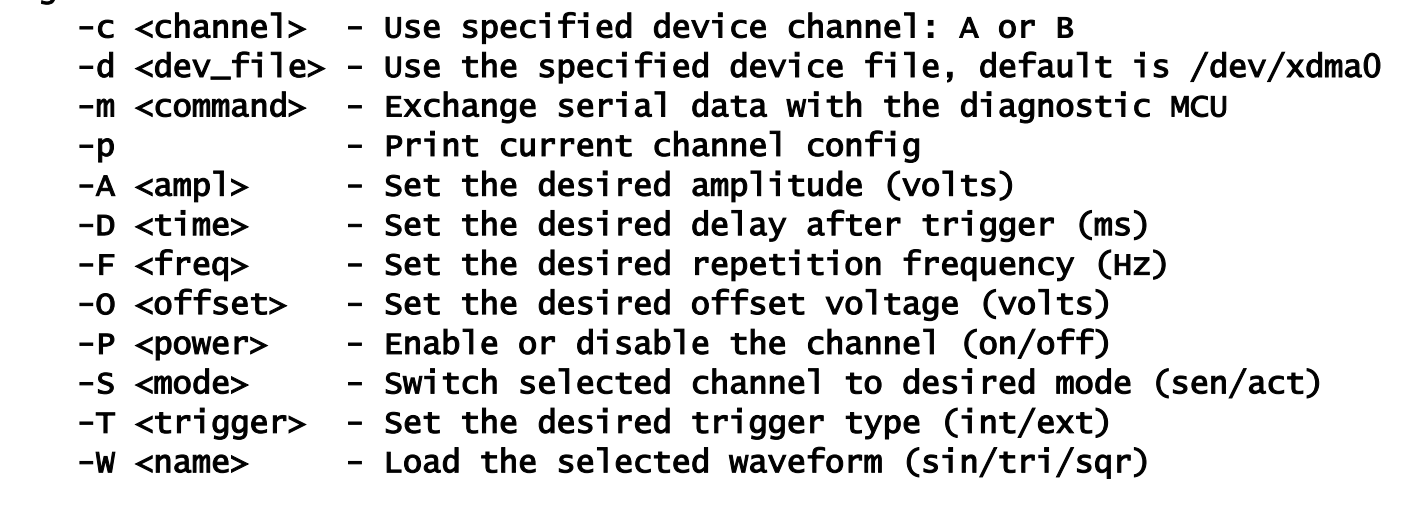

#### Examples:

- Getting diagnostic MCU status:
	- ./pcd-gen -m s
- Getting diagnostic MCU readouts:
	- ./pcd-gen -m csv

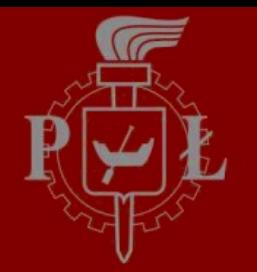

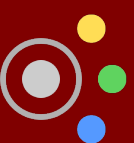

RTM Carrier **Status** 

\$./pcd-osc -h

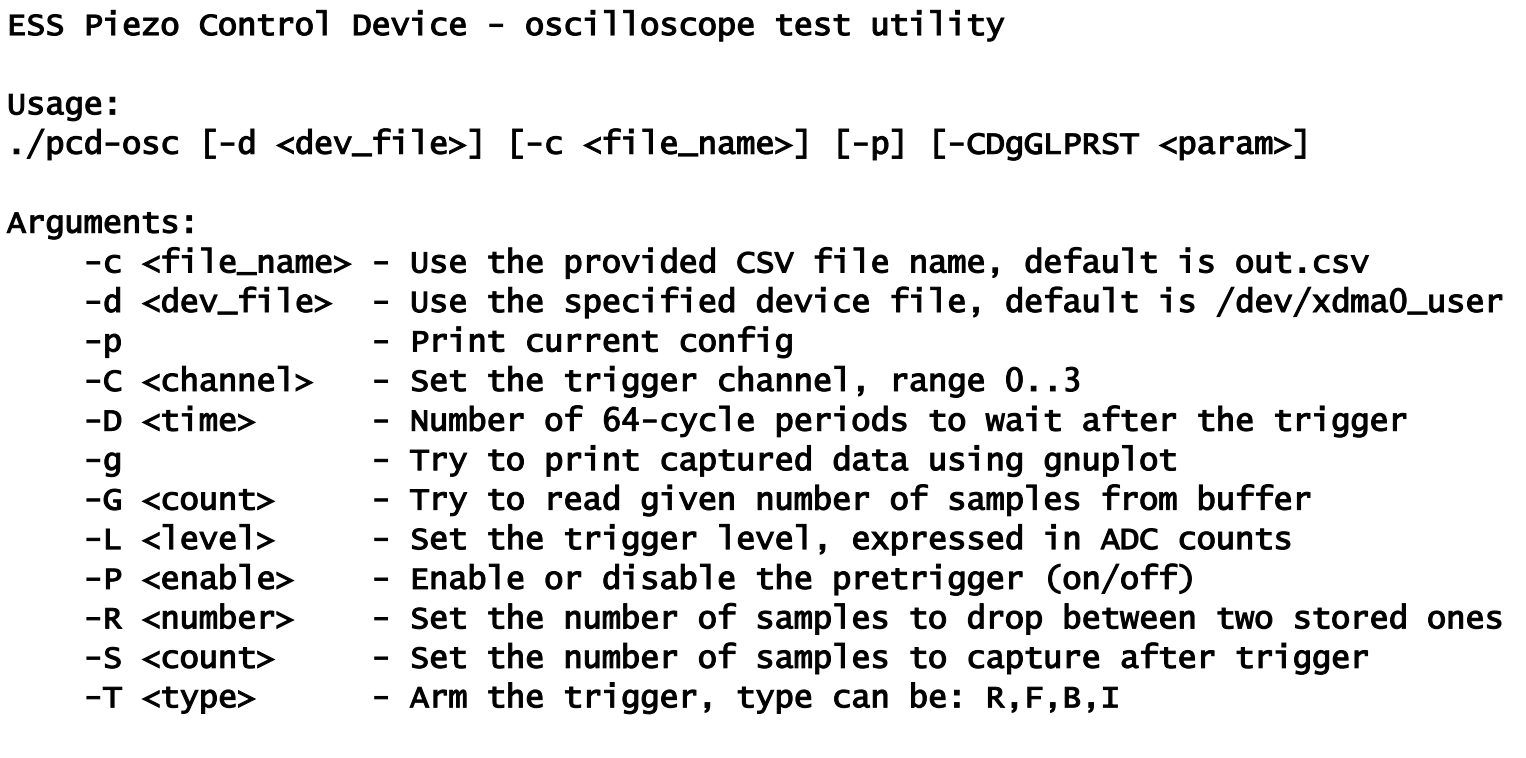

Supported trigger types:

- R rising edge
- F falling edge
- B both edges
- $I immediate$

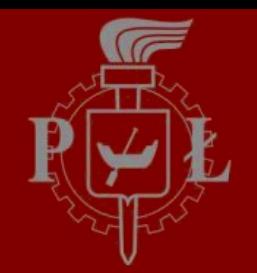

## RTM Carrier Software **– Next Steps**

RTM Carrier **Status** 

#### **Open questions:**

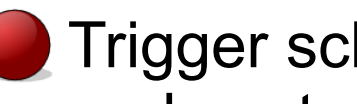

Trigger scheme: how to provide delayed triggers for piezo?

Periodic signals generation: is it needed, probably no?

### Packaging:

can we use plain RTM package based on makefile?

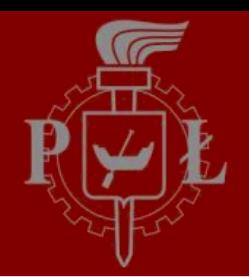

RTM Carrier Status

## **That's it.**

**21/21**